**Version :** 1.0.0.1

Documents d'analyse

Gestion des utilisateurs

**Contenu**

[Diagramme de cas d'utilisation](#page-1-0)

[Diagramme de classes](#page-2-0)

#### <span id="page-1-0"></span>**Version :** 1.0.0.1

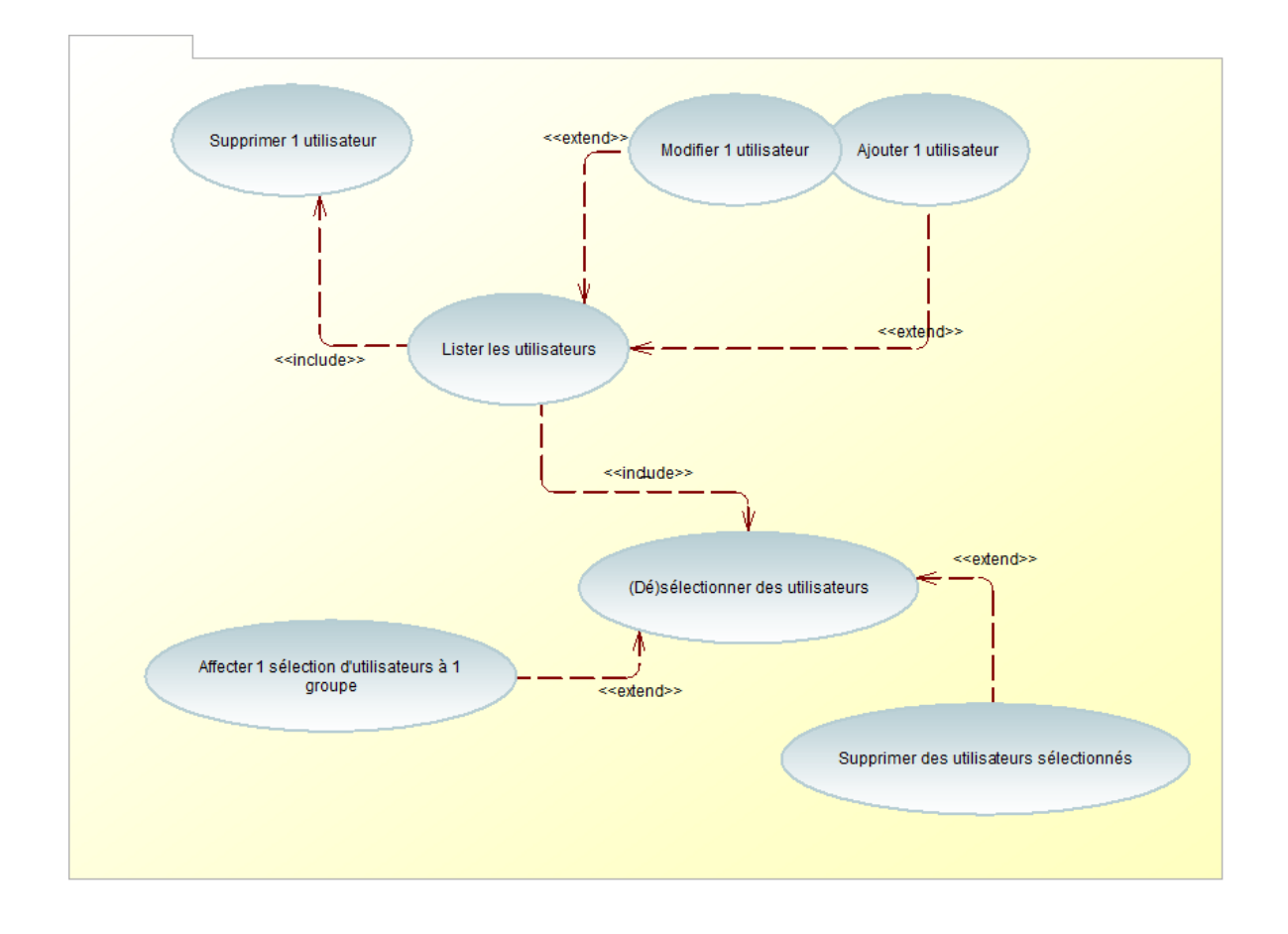

# **Diagramme de cas d'utilisation**

### Acteur concerné : Administrateur

Précisions sur le diagramme de cas d'utilisation :

- l'administrateur liste l'ensemble des utilisateurs de l'application
- après avoir listé les utilisateurs, il peut en modifier un, ou ajouter un nouvel utilisateur
- la suppression d'un utilisateur inclut obligatoirement d'avoir listé l'ensemble des utilisateurs
- l'administrateur peut également affecter 1 utilisateur, ou 1 sélection d'utilisateurs, à un groupe, ou supprimer des utilisateurs sélectionnés. Ces fonctionnalités nécessitent, au préalable, d'avoir sélectionné des utilisateurs

#### <span id="page-2-0"></span>**Version :** 1.0.0.1

## **Diagramme de classes**

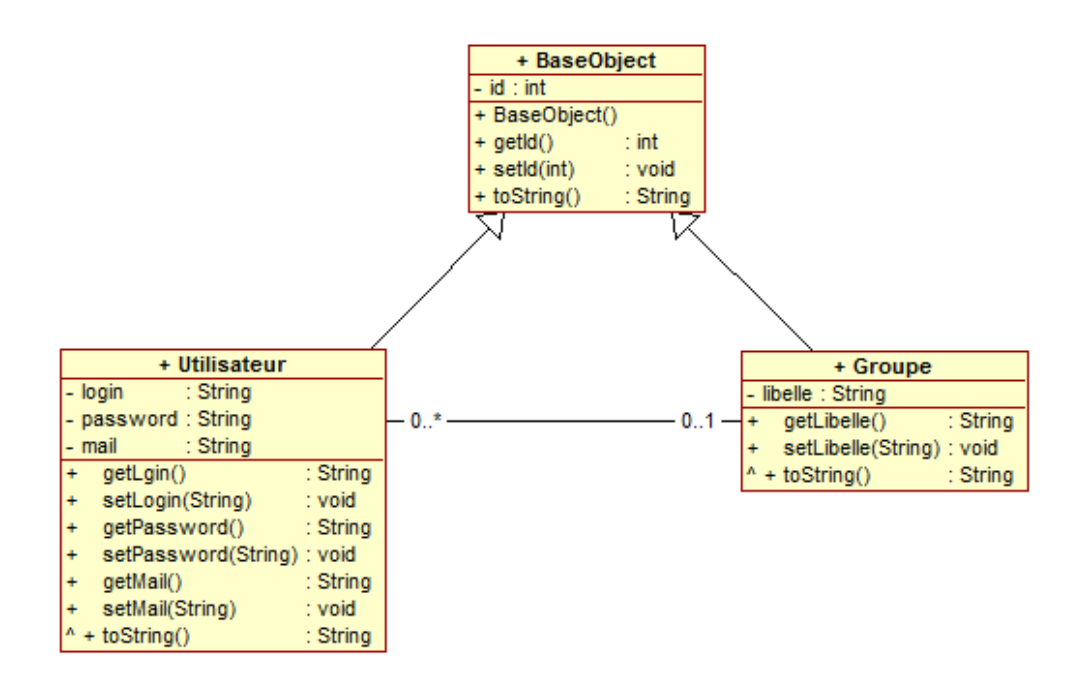

Précisions sur le diagramme de classes :

- les classes métier Utilisateur et Groupe héritent toutes deux de la classe BaseObject, qui permet de donner un id aux objets issus de ces classes
- 1 utilisateur appartient à 1 seul groupe, mais il se peut qu'il n'appartienne à aucun groupe
- 1 groupe est composé de 0, 1 ou plusieurs utilisateurs